**Preenchimento pela ProPG**

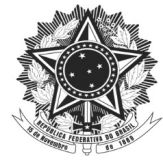

Protocolo:\_\_\_\_\_\_\_\_\_\_\_\_\_\_\_\_\_\_\_\_\_\_\_\_ **Fundação Universidade Federal do ABC Pró-Reitoria de Pós-Graduação** Coordenadoria Orçamentária e Financeira

Solicitação nº\_ Processo nº

## **PRESTAÇÃO DE CONTAS DE AUXÍLIO PUBLICAÇÃO**

Docentes dos Programas de Pós-Graduação

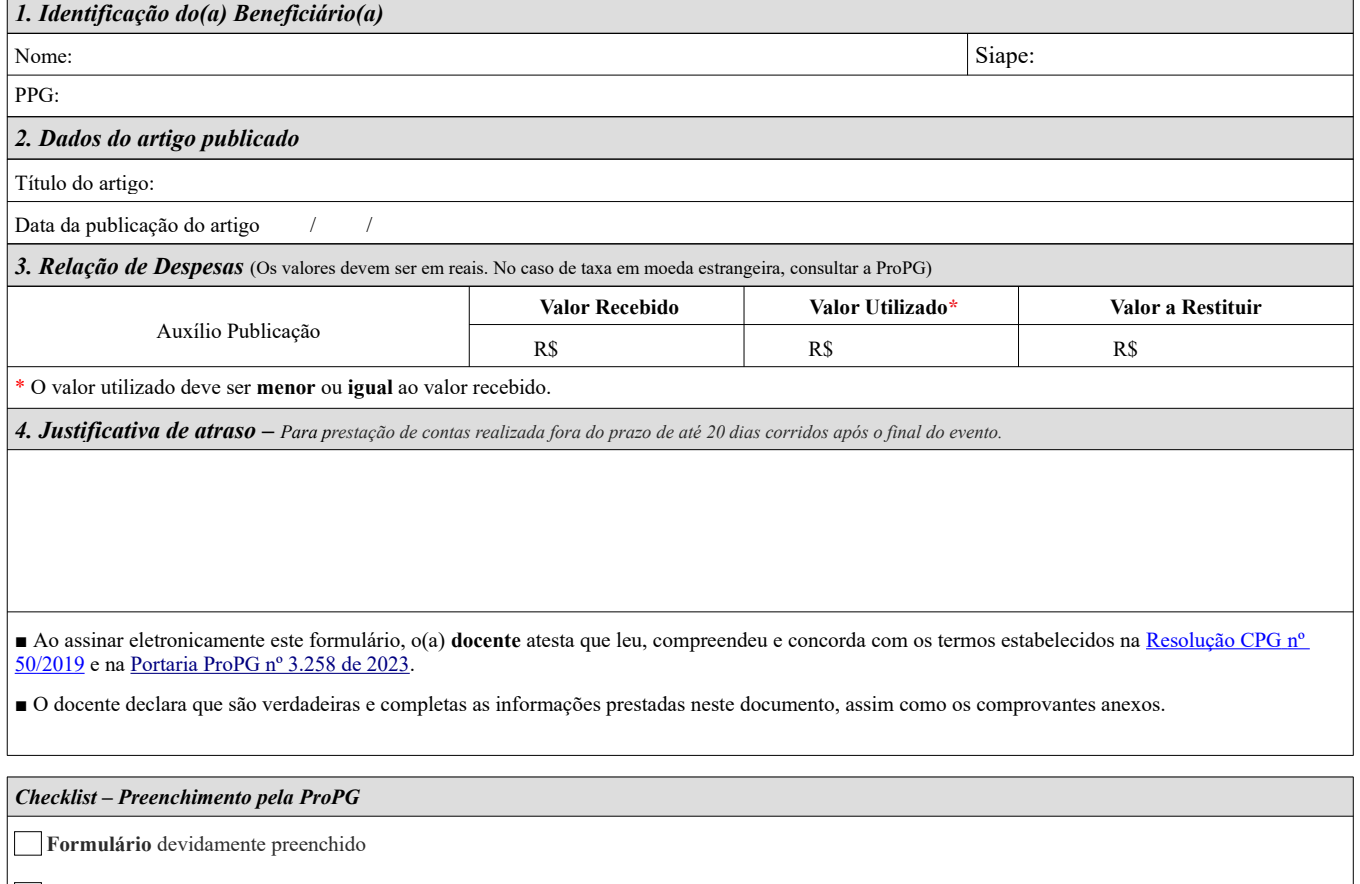

**Comprovante de pagamento da taxa de publicação original** contendo: valor pago, nome da organização recebedora e nome do beneficiário

 **Cópia da publicação do artigo no periódico**